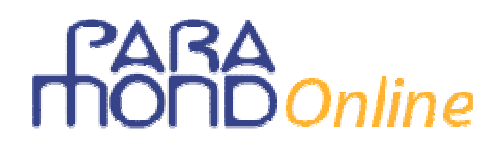

### **Il Bilancio nel nuovo biennio: 10 semplici mosse**

Il calcolo e la rappresentazione del Reddito e del Patrimonio delle imprese

*di Gian Carlo Bondi* 

#### **Introduzione**

La recente modifica dei programmi del biennio, con la novità dell'inserimento della redazione di un semplice Bilancio tra gli obiettivi del curricolo, lancia una sfida alla immaginazione dei docenti, restituendo soddisfazione a quelli tra loro che già in passato hanno affrontato i contenuti della classe prima e seconda integrandoli con gli obiettivi del triennio successivo.

Non sono pochi infatti gli insegnanti che, contrariamente all'opinione corrente, da sempre ritengono che *proprio la mancanza di pre-requisiti* (insieme ai "pre-giudizi" che portano con sé qualora non criticamente assimilati) *può rendere fertile l'esperienza con i ragazzi del biennio*, sempreché essi vengano abituati a pensare con la propria testa, tentare autonome soluzioni senza paura di sbagliare, ascoltare il punto di vista degli altri, imparare a correggersi. E proprio per questo tanti docenti del biennio sono da anni abituati a seminare "pillole" di quelle conoscenze e di quelle abilità che dovranno poi più tradizionalmente dispiegare la loro portata negli anni a venire, prime tra tutte quelle che hanno a che fare con la sequenza *Gestione – Reddito – Patrimonio.* 

Di seguito presento uno dei percorsi possibili per arrivare all'obiettivo della **determinazione extracontabile e esposizione in Bilancio del Reddito e del Patrimonio**, che negli anni successivi al secondo potrà essere ripreso e tradotto in soluzione contabile.

Il metodo, che richiede preliminarmente una breve introduzione sulle caratteristiche del sistema azienda e delle operazioni che ne caratterizzano il ciclo della gestione, pur essendo sufficientemente *friendly* per adattarsi al particolare contesto di principianti cui viene applicato, si qualifica per una rigorosa struttura logica, in sé compiuta e allo stesso tempo fluida, atta ad essere arricchita in ogni momento attraverso l'aggiunta di particolari e approfondimenti.

### **Online**

**Si consideri il seguente esempio numerico e si proceda ai calcoli necessari per individuare i componenti negativi e positivi del risultato economico dell'esercizio** *n***, nonché le attività e le passività del patrimonio di funzionamento al 31/12/***n***, rappresentandole poi in un semplice Bilancio** *(quando non diversamente specificato i pagamenti e le riscossioni avvengono mediante c/c bancario).*<sup>1</sup>

- 1 Costituita il 2 gennaio dell'anno *n* un'azienda individuale con un apporto iniziale di € 25.000, versati sul c/c bancario acceso presso la banca di fiducia.
- 2 Sostenute spese per  $\epsilon$  250 per tasse iniziali e prestazioni professionali relative alla costituzione dell'impresa, che si ritengono di competenza del periodo per 1/5 del loro valore.
- 3 Stipulato contratto di affitto dei locali per  $\epsilon$  1.200 al semestre con pagamento anticipato alle date 01/02 e 01/08.
- 4 Acquistate attrezzature del valore di  $\in$  14.000, chea fine anno vengono ammortizzate del 15%.
- 5 Acquistate merci per  $\epsilon$  45.000, pagamento a mezzo c $\epsilon$  bancario salvo ¼ su cui si ottengono dilazioni dai fornitori, di cui il 20% assistito dalla firma di cambiali. A fine anno in magazzino vi sono merci in rimanenza per  $\epsilon$  12.766.
- 6 Vendute merci per € 75.000 che vengono riscosse a mezzo banca, salvo € 10.000 per i quali si concedono dilazioni ai clienti.
- 7 Incassati in data 1° settembre € 5.000 in relazione a servizi di consulenza e assistenza da adempiere a favore dei clienti. A fine esercizio i contratti stipulati risultano non ancora eseguiti per il 20% del loro valore.
- 8 Sostenuti costi per il personale dipendente per retribuzioni (€ 21.000) e contributi a carico dell'impresa (€ 9.000). A fine anno si tiene conto che le indennità di fine rapporto maturate nell'esercizio a favore dei dipendenti ammontano a  $\epsilon$  1.500.
- 9 Sostenuti costi per servizi per  $\in 7.250$ .
- 10 Su una delle cambiali passive, del valore nominale di  $\epsilon$  1.200, emessa in data 1° novembre e scadente a tre mesi, maturano interessi di dilazione al tasso 8% da pagarsi posticipatamente.
- 11 A fine anno sul c/c bancario risultano maturati interessi attivi per  $\epsilon$  100.

 $\overline{a}$ 1 L'attività qui richiesta di ricognizione dei valori di Bilancio si accompagna alla necessità di applicare i classici **strumenti del calcolo computistico** tradizionalmente affrontati nel biennio. È probabile che inizialmente alcune operazioni o concetti appaiano del tutto nuovi allo studente, così come non è detto che egli abbia già affrontate tutte le tipologie di calcolo qui previste. In questi casi, sta al docente capire se abbia più senso "aprire una finestra" per affrontare singolarmente e preliminarmente il problema ignoto o se, al contrario, sia proprio l'urgenza di capire l'operazione e il calcolo **all'interno di un contesto** a spingere lo studente a cogliere più consapevolmente sia la natura dell'avvenimento aziendale che la funzione dello strumento computistico che gli fornisce il risultato numerico atteso. Sotto questo profilo si può anche fare di più, prevedendo che parte dei valori che qui vengono forniti dal testo debbano invece essere calcolati dall'alunno (es. applicazione del calcolo proporzionale nella definizione del costo di acquisto o del ricavo di vendita delle merci, calcolo del costo medio di acquisto di più partite di merci, anche al fine di determinare il valore delle rimanenze finali; calcolo attraverso un'operazione di riparto dei costi per servizi di pertinenza dell'impresa nell'ipotesi che l'attività venga esercitata all'interno di un supermercato dove i costi per acqua, luce, gas ecc. sono centralizzati).

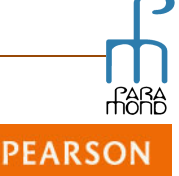

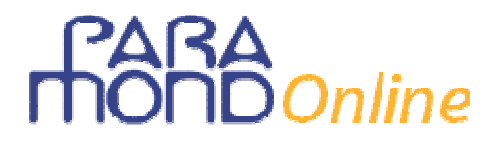

#### **Ecco i 10 passi per arrivare a Bilancio**. 2

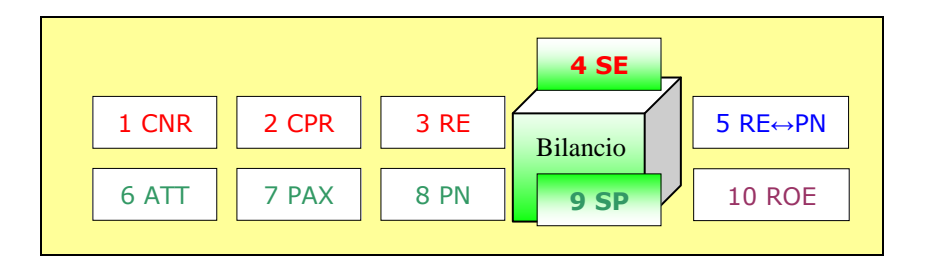

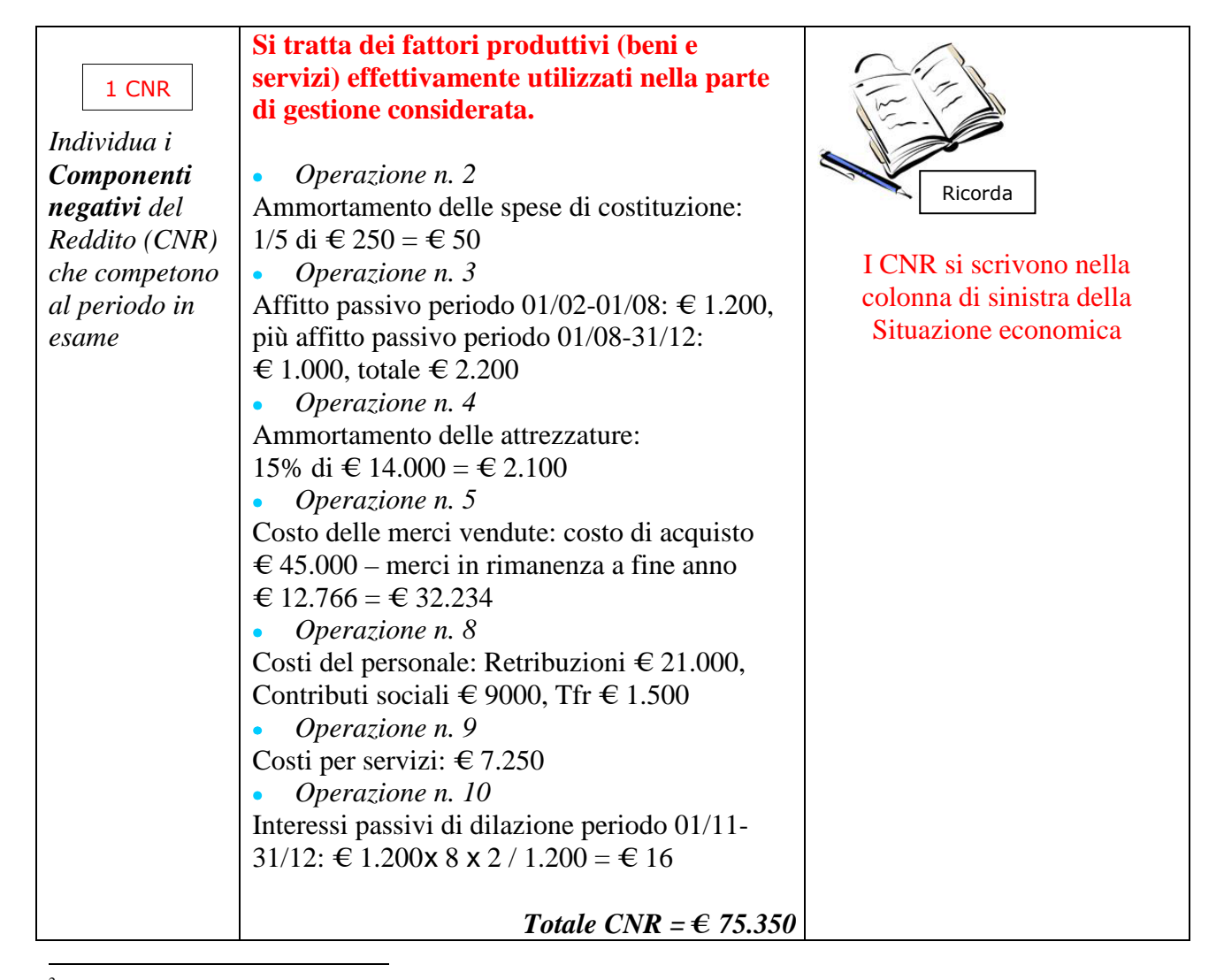

2 Nella sequenza qui proposta **lo studente è invitato a calcolare in primo luogo il risultato economico** ottenendo poi, in una seconda fase, il patrimonio di funzionamento visto quale "montante" del capitale inizialmente investito dall'imprenditore, capitale che si è "arricchito" del Reddito. Nessuno impedisce naturalmente, a partire dagli stessi dati e dagli stessi ragionamenti logici di base, un taglio diverso e complementare, che comporti prima la determinazione del patrimonio di funzionamento e poi, in un secondo momento, il calcolo del risultato economico visto quale "differenza" ("variazione") tra due capitali calcolati in momenti successivi del tempo. La determinazione del Reddito e del Patrimonio sono infatti strettamente interdipendenti l'una dall'altra: è l'insegnante che deve capire qual è la miglior concatenazione logica che il suo gruppo-classe percepisce ai fini del conseguimento degli obiettivi attesi.

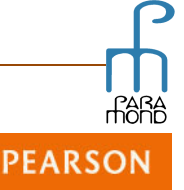

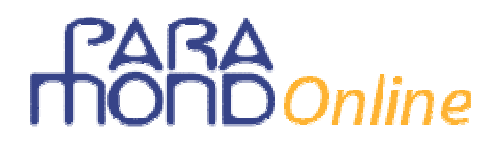

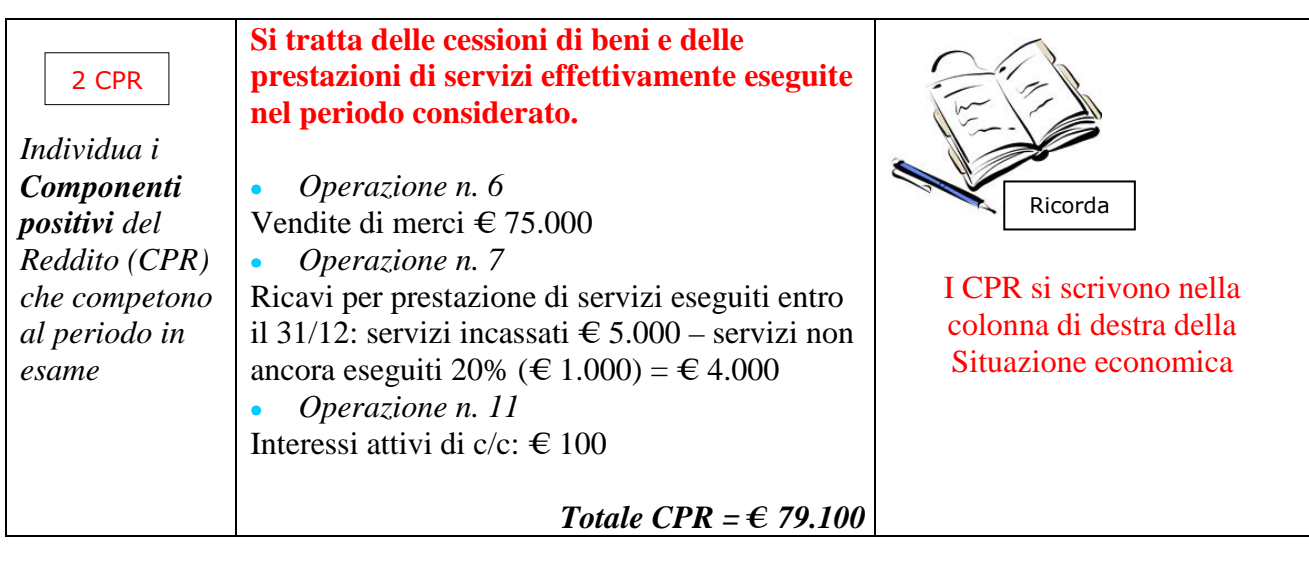

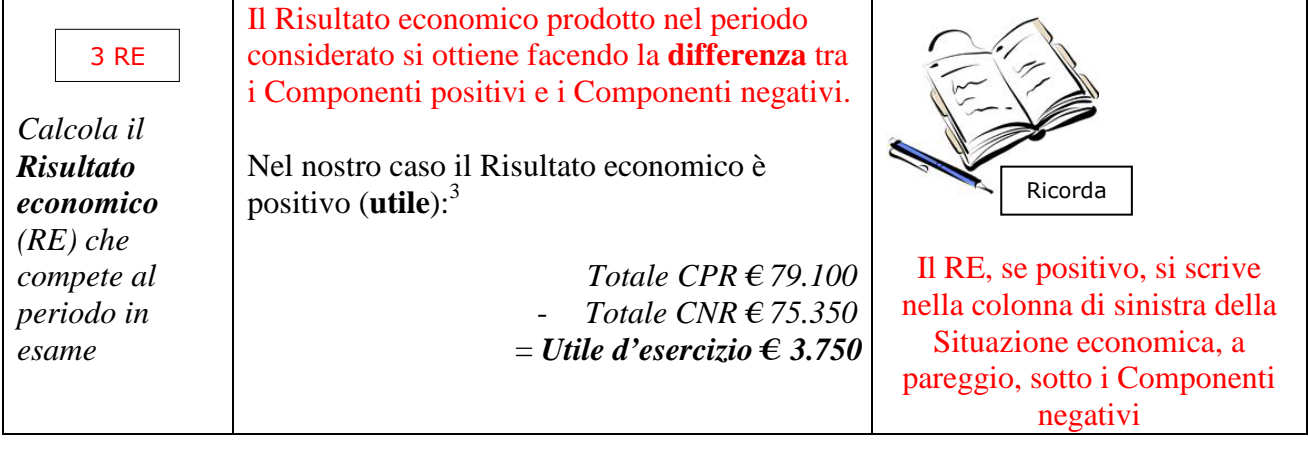

|                          | I Componenti negativi e positivi del Reddito    | L'analisi della SE consente      |
|--------------------------|-------------------------------------------------|----------------------------------|
| <b>4 SE</b>              | (nonché il saldo economico netto) vengono       | all'imprenditore di capire non   |
|                          | elencati rappresentandoli in un prospetto a 2   | soltanto l'esistenza e la misura |
| Redigi il                | sezioni denominato Situazione Economica.        | del guadagno (il se e il quanto) |
| <i>Bilancio</i>          |                                                 | ma anche le modalità             |
| $d'escicizio -$          | Nel Conto del Reddito il Risultato economico    | attraverso le quali questo       |
| Parte 1:                 | viene calcolato con procedura analitica,        | guadagno si è formato (il        |
| <i><b>Situazione</b></i> | contrapponendo <i>flussi</i> di valori di segno | come), di individuare i punti di |
| economica                | opposto attinenti al medesimo oggetto.          | forza e debolezza dell'impresa,  |
| (SE)                     |                                                 | di tenere sotto controllo i      |
|                          |                                                 | fenomeni generatori di valore,   |
|                          |                                                 | di ottenere un efficace feed-    |
|                          |                                                 | back dei suoi comportamenti      |
|                          |                                                 | economici                        |

 3 In condizioni normali l'impresa *in un certo intervallo temporale* dovrebbe essere in grado di vendere i beni e servizi prodotti e offerti sul mercato a prezzi tali da consentire un'adeguata reintegrazione delle risorse utilizzate per ottenerli e da garantire altresì quel margine di guadagno che giustifichi il rischio d'impresa sopportato. Non sono tuttavia inusuali anche situazioni di imprese in *perdita*, soprattutto nei momenti di crisi economica.

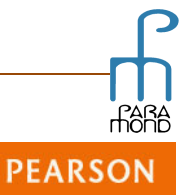

## **FARA**<br> **THOND** Online

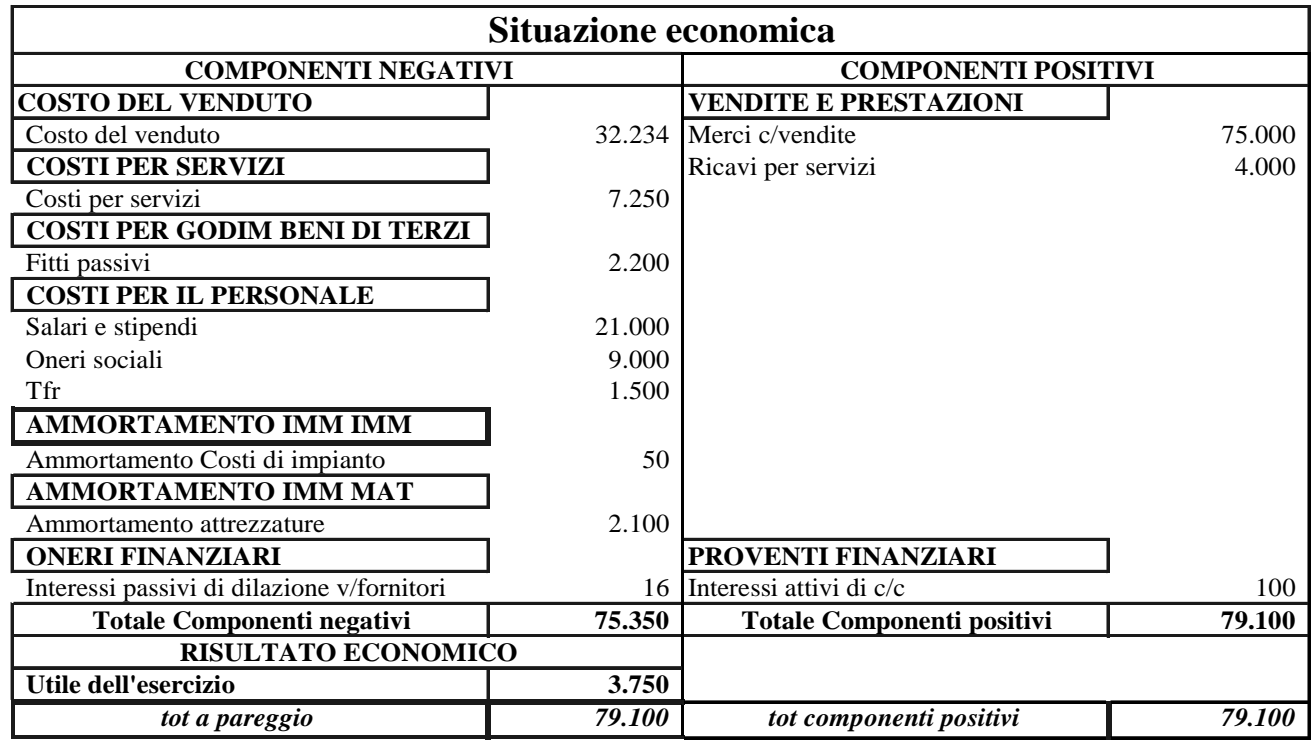

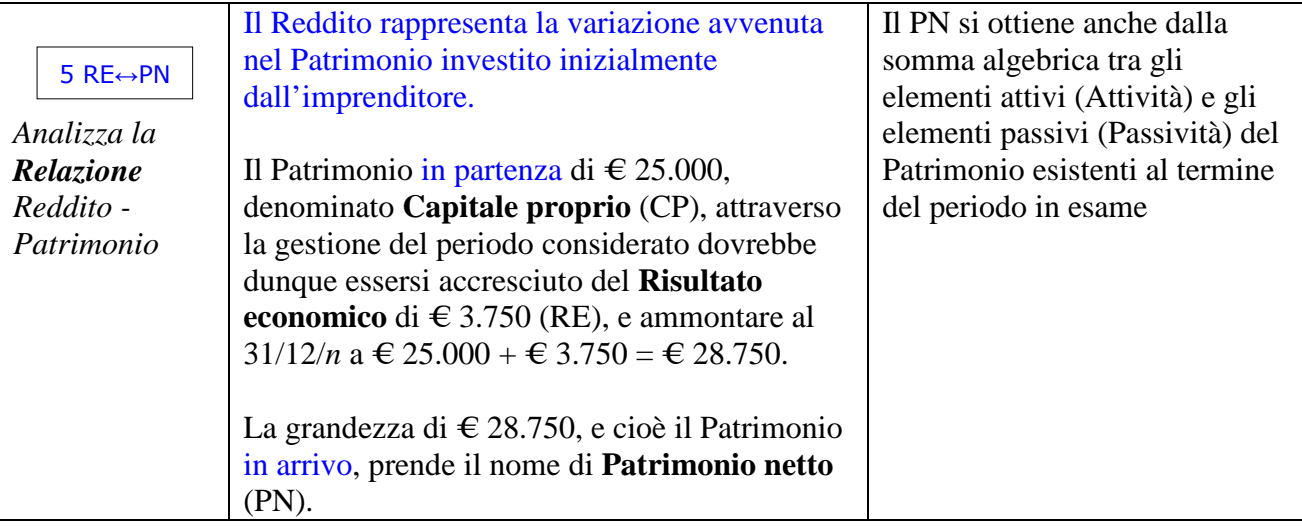

 $\bigcirc$ 

**RARA** 

**PEARSON** 

## $\mathcal S$ Online

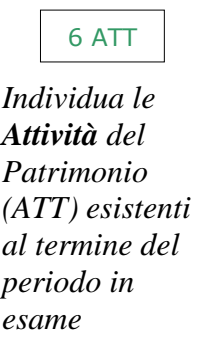

Si tratta degli elementi attivi del Patrimonio, e cioè delle risorse delle quali l'impresa può effettivamente disporre in un certo momento. Comprendono non soltanto le liquidità già disponibili in cassa o sul c/c bancario o i crediti vantati verso i clienti, ma anche le quote di fattori produttivi e altri diritti già acquisiti ma a consumo non ancora avvenuto e differito al/ai periodo/i successivo/i.

#### *Banche c/c attivi: € 7.450*

Il saldo attivo del c/c bancario si ottiene riepilogando tutte le variazioni attive e passive avvenute nel conto acceso presso la banca di fiducia, come nel prospetto che segue.

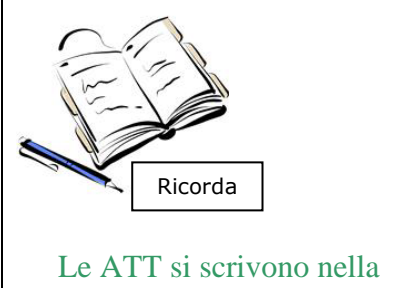

colonna di sinistra della Situazione patrimoniale

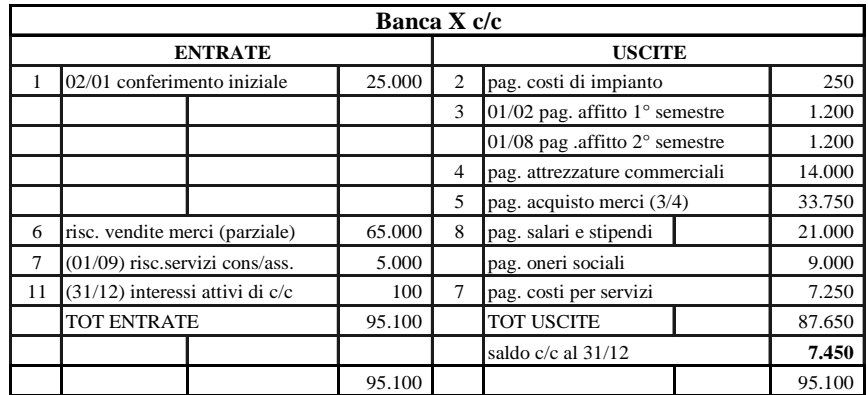

# **HOND** Online

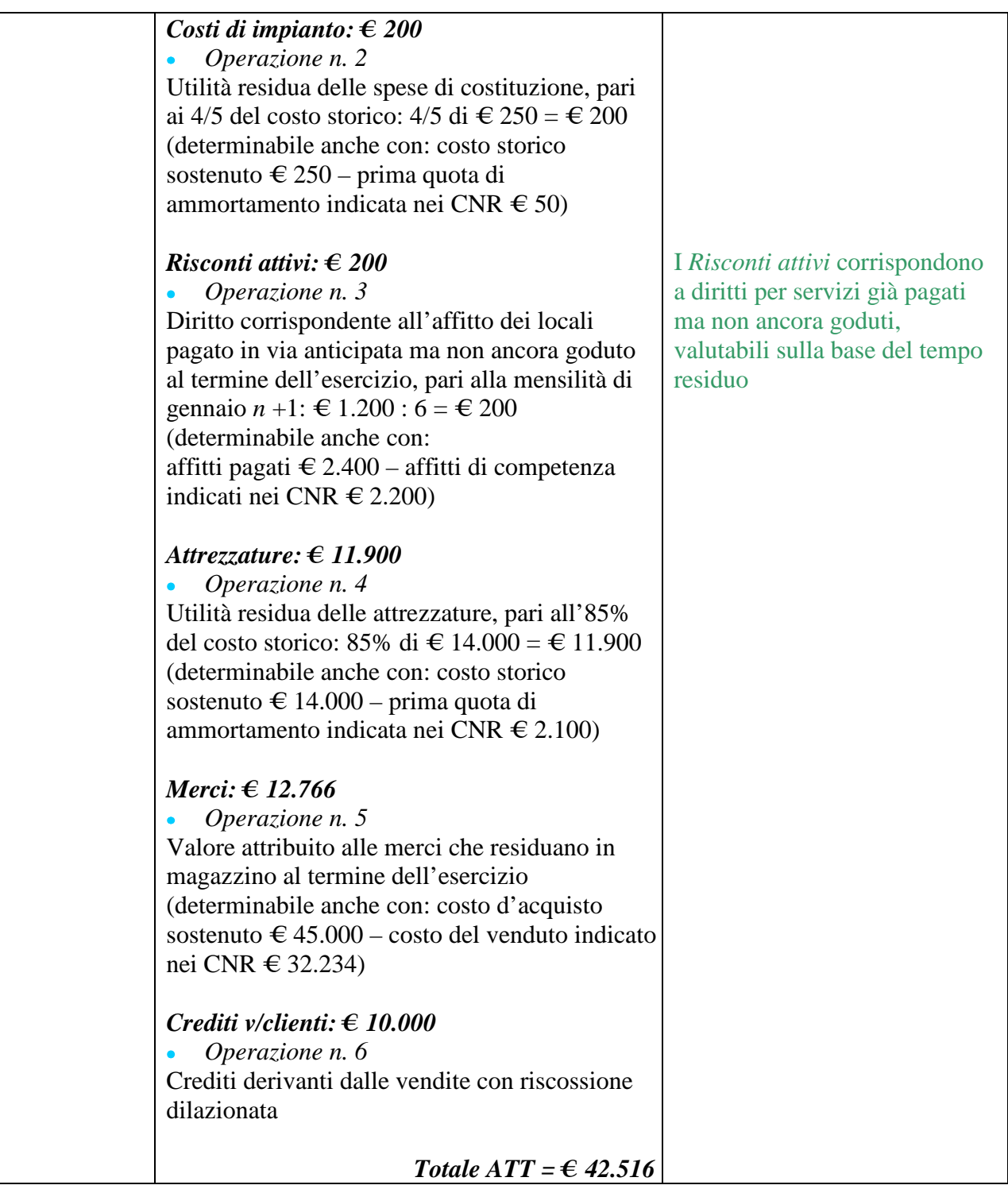

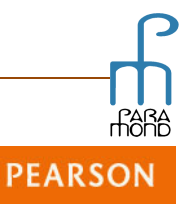

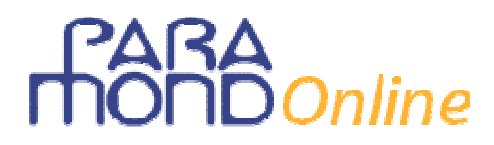

| 7 PAX<br>Individua le<br>Passività del<br>Patrimonio<br>(PAX) esistenti<br>al termine del<br>periodo in<br>esame | Si tratta degli elementi passivi del Patrimonio,<br>e cioè dei debiti e di ogni altro obbligo o<br>vincolo che grava sull'impresa in un certo<br>momento, riducendone il valore netto rispetto<br>all'attivo.<br>Debiti v/fornitori: € 9.000<br>Importo dei debiti di fornitura non assistiti da<br>titoli<br>Operazione n. 5<br>80% di ¼ del costo di acquisto delle merci:             | Ricorda<br>Le PAX si scrivono nella<br>colonna di destra della<br>Situazione patrimoniale                                                                      |
|----------------------------------------------------------------------------------------------------|----------------------------------------------------------------------------------------------------|----------------------------------------------------------------------------------------------------|
|                                                                                                    | $\text{\textsterling} 45.000 \times \frac{1}{4} \times 80\% = \text{\textsterling} 9.000$<br>Cambiali passive: € 2.250<br>Importo dei debiti di fornitura assistiti da titoli<br>Operazione n. 5<br>20% di ¼ del costo di acquisto delle merci:<br>$\text{\textsterling} 45.000$ x ¼ x 20% = $\text{\textsterling} 2.250$                                                                |                                                                                                    |
|                                                                                                    | <i>Risconti passivi:</i> € 1.000<br>Operazione n. 7<br>Obbligo corrispondente ai servizi di<br>consulenza e assistenza già riscossi in via<br>anticipata ma non ancora eseguiti al termine<br>dell'esercizio, pari al 20% del valore riscosso:<br>20% di € 5.000 = € 1.000<br>(determinabile anche con:<br>servizi riscossi € 5.000 – servizi di competenza<br>indicati nei CPR € 4.000) | I Risconti passivi<br>corrispondono a impegni per<br>servizi già riscossi ma non<br>ancora eseguiti, valutabili sulla<br>base del tempo residuo                |
|                                                                                                    | Debiti per Tfr: $\in$ 1.500<br>Operazione n. 8<br>Debiti per le indennità di fine rapporto<br>maturate a carico dell'esercizio e da<br>corrispondere in sede di cessazione del<br>rapporto di lavoro: € 1.500                                                                                                    |                                                                                                    |
|                                                                                                    | <i>Ratei passivi:</i> € 16<br>Operazione n. 10<br>Debito per gli interessi già maturati sulla<br>cambiale passiva di € 1.200 da pagarsi nel<br>prossimo esercizio, corrispondente agli<br>interessi del periodo 01/11-31/12:<br>$\text{\textsterling} 1.200$ x 8 x 2 / 1.200 = $\text{\textsterling} 16$ .                                                                               | I Ratei passivi corrispondono a<br>debiti per fattori produttivi già<br>goduti e non ancora pagati,<br>valutabili sulla base del tempo<br>decorso <sup>4</sup> |
|                                                                                                    | Totale $PAX = \text{\textsterling} 13.766$                                                                                                    |                                                                                                    |

 4 I *Ratei attivi*, che nel presente esempio non sono contemplati, corrisponderebbero a crediti per prestazioni già eseguite e non ancora riscosse, valutabili sulla base del tempo decorso (ad es. interessi già maturati su un credito vantato verso un cliente e da riscuotersi nell'esercizio futuro).

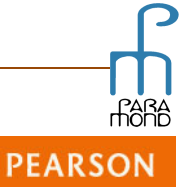

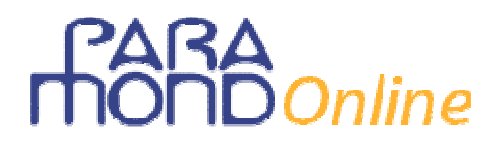

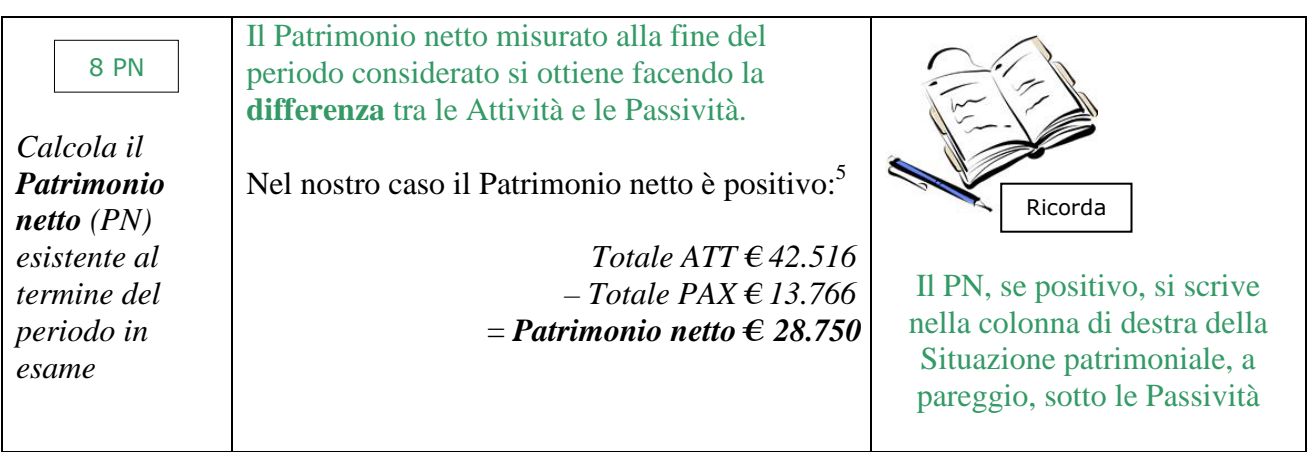

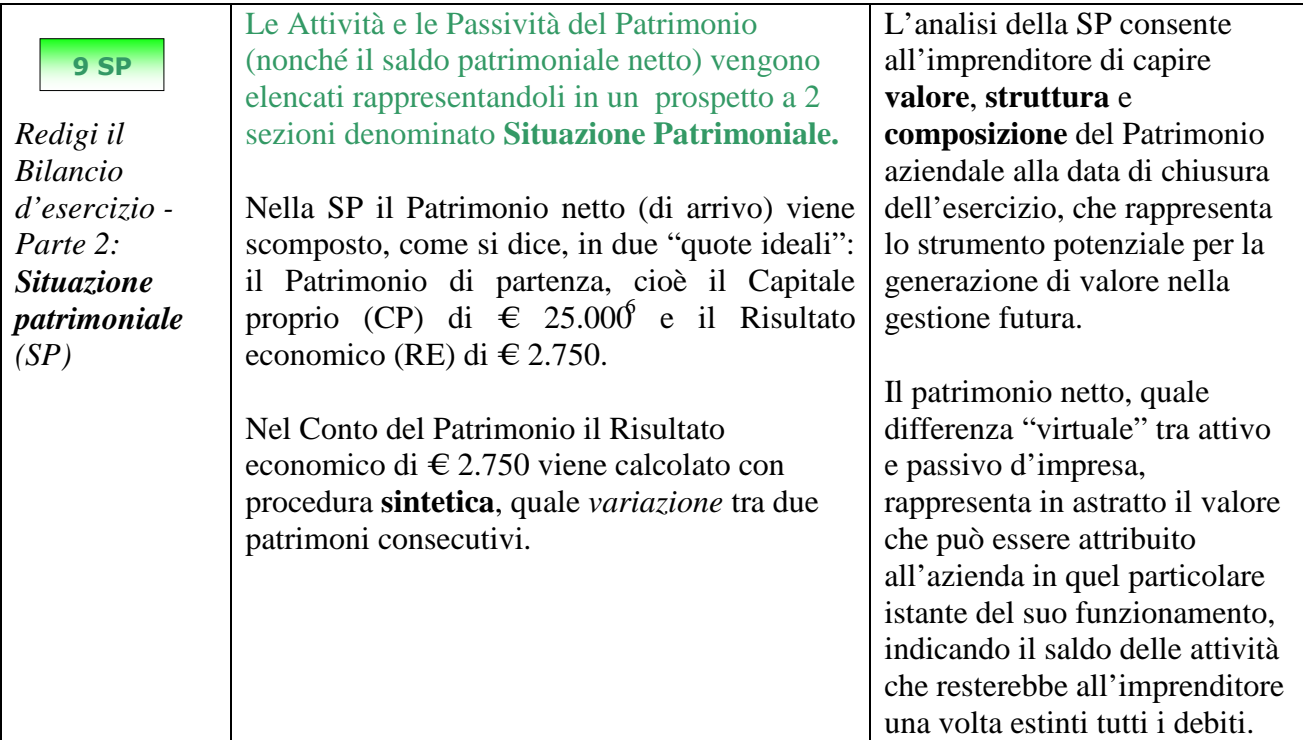

gestione aziendale, occorrerebbe procedere all'aggiornamento del valore iniziale allo scopo di definire l'importo del capitale effettivamente investito. In tali casi CP si otterrebbe sommando i versamenti al patrimonio iniziale d'apporto e sottraendo i prelevamenti.

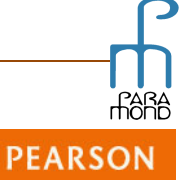

 5 L'eventualità di un Patrimonio netto negativo (*deficit patrimoniale*) si riscontra quando le Passività superano le Attività e caratterizza situazioni patologiche d'impresa.<br><sup>6</sup> È evidente che se nel corso dell'esercizio fossero avvenuti aumenti o diminuzioni di Capitale proprio esogeni, e cioè non attinenti alla

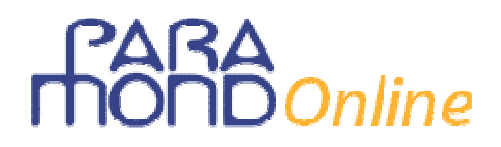

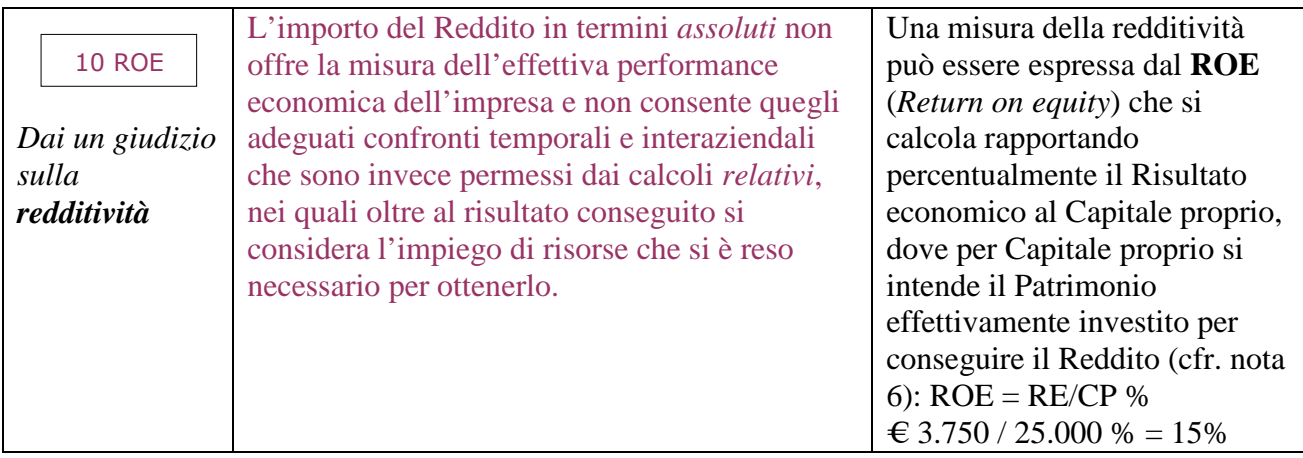

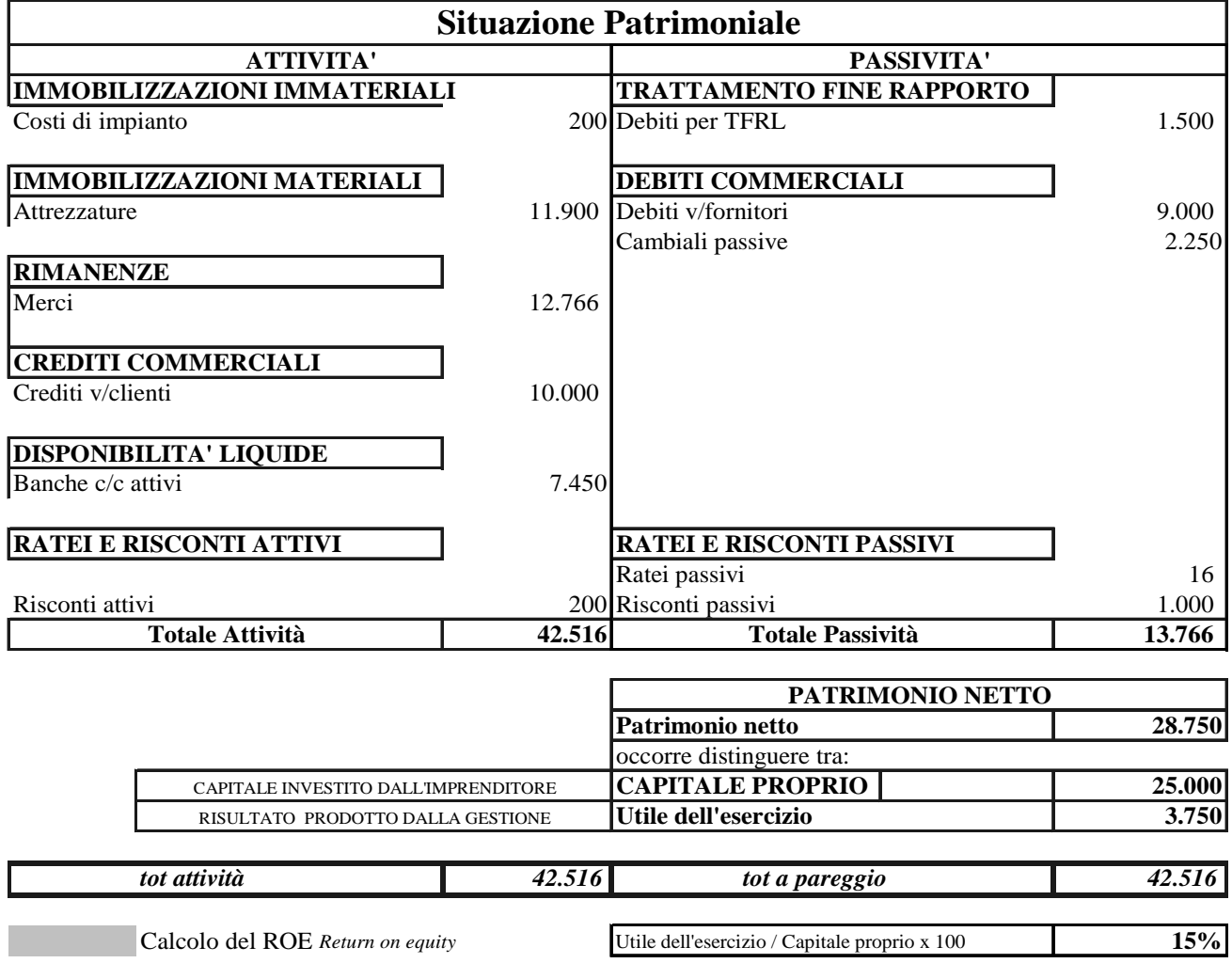